#### Освіта

мы, с которыми сталкиваются студенты при изучении темы DOM API дисциплины «Программирование Интернет: JavaScript». Разработан JavaScript-плагин, который может использоваться как вспомогательный инструмент будущими специалистами в области информатики и программной инженерии. Использование данного плагина позволяет упростить процесс знакомства студентов с программным интерфейсом DOM HTML-документа путём наглядного представления базовой функциональности DOM API. Разработанный плагин планируется задействовать при изложении дисциплины «Программирование Интернет: JavaScript» студентам направления «Программная инженерия» кафедры «Программное обеспечение систем».

### ЛИТЕРАТУРА

- 1. Раздел DOM на сайте Консорциума Всемирной паутины (W3C) // W3.ORG: Информация об Інтернет-технологиях, протоколах, стандартах, технических спецификациях. URL: http://www.w3.org/DOM (дата обращения: 12.05.2012).
- 2. Emilio CL. Graphic JavaScript Tree with Layout // CODEPROJECT.COM: ресурс для разработчиков. URL: http://www.codeproject.com/Articles/16192/Graphic-JavaScript-Tree-with-Layout (дата обращения: 14.05.2012).

Поступила в редколлегию 18.06.2012.

УДК 004.4 ДРАНИШНИКОВ Л.В., д.т.н., професор ДРЯМОВ Д.Є., магістр

Дніпродзержинський державний технічний університет

# ІНТЕРАКТИВНА НАВЧАЛЬНА СИСТЕМА

Вступ. Використання традиційних методів навчання в середовищі вищої професійної освіти для різних напрямів професійної діяльності не завжди дозволяє забезпечити необхідний рівень якості підготовки кваліфікованих фахівців [1].

У сучасному суспільстві при бурхливому інформаційному зростанні спеціалісту потрібно вчитися практично все життя. Раніше можна було дозволити собі навчитися один раз і назавжди. Цього запасу знань вистачало на все життя. Сьогодні ідея "освіти через все життя" призводить до необхідності пошуку нових методів передачі знань і технологій навчання [2]. Використання Інтернет технологій і дистанційного навчання відкриває нові можливості для безперервного навчання і перенавчання фахівців, отримання другої освіти, робить навчання більш доступним.

Постановка задачі. Об'єктивною тенденцією у вищих закладах освіти, і ДДТУ зокрема, є скорочення кількості аудиторних годин та збільшення годин, що відводяться на самостійну роботу студентів. Трансформується роль викладача у навчальному процесі: поступово втрачає актуальність функція викладача як основного джерела інформації, він перетворюється на організатора, консультанта, керівника та експерта самостійної роботи студентів. Усе це потребує пошуку більш ефективних засобів навчання, які б виконували у навчальному процесі такі функції: інформуючу, формуючу, систематизуючу, контролюючу та мотивуючу. Таким вимогам можуть відповідати новітні комп'ютерні засоби навчання, до яких належать електронні посібники, мультимедійні курси, тренінгові програми та ін.

Одним з можливих шляхів комплексного подолання цих труднощів є створення ДСН − дистанційних систем навчання, призначених для автоматизації підготовки фахівців за участю або без участі викладача, що забезпечують підготовку навчальних курсів, організацію і керування процесом навчання, моніторинг його результатів [3].

Результати роботи. В якості рішення даної проблеми була розроблена і впроваджена інтерактивна навчальна система для розробки курсового проекту дисципліни «Організація баз даних та знань», яка пропонує комплексний підхід до вивчення даної дисципліни і вирішує наступні задачі:

- автоматизація керування навчальним процесом;
- створення єдиного інформаційного простору кафедри, а в майбутньому цілого університету;
- створення замкнутого циклу навчання;
- контроль успішності навчання;
- реалізація комплексної інформаційно-методичної підтримки освітнього процесу;
- підтримка віддаленого доступу до системи в повному обсязі. Структура даної ІНС зображена на рис.1 і включає в себе такі основні блоки:

• Блок теоретичної підготовки включає шість електронних гіпертекстових підручників: «Організація баз даних та знань», «Проектування автоматизованих інформаційних систем. Частина 1», «Проектування автоматизованих інформаційних систем. Частина 2», «Курсове проектування в прикладах та завданнях», «Автоматизовані інформаційні навчальні системи», «Довідник термінів та понять з методів проектування автоматизованих інформаційних систем, баз даних і структур даних». Використана гіпертекстова технологія дає можливість структурованого подання інформації, в якій учень може самостійно вибирати траєкторію вивчення матеріалу.

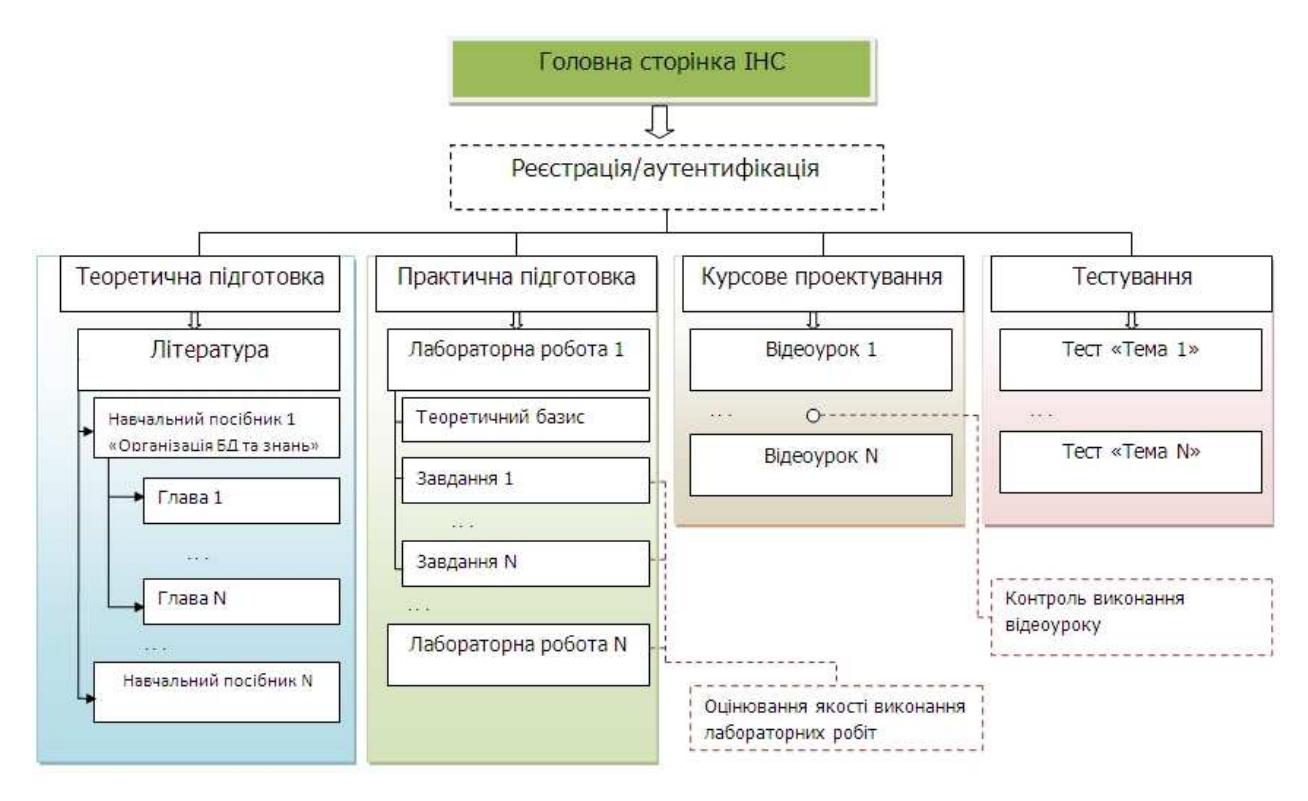

Рисунок – 1 Структура ІНС

• Блок практичної підготовки містить курс лабораторних робіт, в якому учень виробляє навички написання sql-запитів до реляційної бази даних, яка описує процес продажу товарів у магазині. Лабораторна робота містить N кількість завдань. Для кожного завдання, залежно від складності, доступна деяка кількість підказок. Підказки дають ві-

#### Освіта

дповіді на такі типові помилки, які допускають студенти, як: неправильне розуміння завдання, синтаксична невірність написання запиту, помилка в логіці звернення до БД.

Особливість системи полягає в порівнянні не синтаксичної відповідності запиту учня до вірного запиту, а в порівнянні масиву результатів вибірки учня з результатом роботи вірного запиту. Даний підхід дозволяє учневі відпрацювати різні варіанти логіки написання sql-запиту для виконання завдання і обрати оптимальний варіант.

• Блок курсового проектування представлений циклом відео-уроків, які присвячені процесу аналізу предметної області та написання автоматизованої інформаційної системи «Страхування автотранспортних засобів». У написанні програмного продукту на мові програмування Delphi учень слідує логіці і рекомендаціям, показаним у відеоуроці. Коли настає черга написання sql-запиту, учень спочатку повинен вірно виконати його в інтерактивній системі і лише після цього буде доступний наступний відео-урок. Такі принципи роботи виключають сліпе копіювання дій, роблять учня більш самостійним, розвивають мислення і аналіз.

• Блок тестування здійснює контроль теоретичних знань учня. При розробці блоку були використані всі переваги даного методу оцінювання:

- тестування дозволяє на заліку чи іспиті не зосереджуватися на одному випадково обраному питанні, а розглянути весь матеріал дисципліни;
- тестування більш справедливий метод, воно ставить всіх учнів в рівні умови як в процесі контролю, так і в процесі оцінки, практично виключаючи суб'єктивізм викладача;
- для кожного учня формується індивідуальний набір і порядок запитань, що виключає можливість списування.

Архітектурою програмної системи називається специфікація її сполучення з користувачами і внутрішніми компонентами системи між собою. Архітектура відображає склад основних програмних та інформаційних компонентів системи, а також їх зв'язки один з одним, користувачами і зовнішніми програмними системами [4]. Вичленовування програмних компонентів (модулів) проводиться за функціональним принципом. Інформаційні компоненти (масиви, блоки, файли, фрагменти бази даних і т.п.) виділяються на підставі їх призначення, використання, форматів представлення даних, способів доступу та інших ознак.

Схема узагальненої архітектури ІНС показана на рис.2. У розглянутій схемі вводяться наступні скорочення:

- МЗРНМ − модуль забезпечення роботи з навчальним матеріалом;
- МПНМ − модуль пошуку навчального матеріалу;
- МЗРНТЗ − модуль забезпечення роботи з навчально-тренувальним завданням (НТЗ);
- МГНТЗ − модуль генерації НТЗ;
- МКНП − модуль керування навчальним процесом;
- МРІУ модуль реєстрації і ідентифікації учнів;
- МПКР − модуль представлення користувачів і результатів їх роботи;
- ІАВ інтерфейс автоматизованого робочого місця викладача;
- ОПКС − опис поточної конфігурації системи;
- МКВК модуль контролю виконання курсового проекту. Інформаційні компоненти ІНС поділяються на три класи:
- 1) інформаційні компоненти, що входять до ІНС;
- 2) інформаційні компоненти для налаштування ІНС;
- 3) інформаційні компоненти, що формуються ІНС і відображають результати роботи учнів.

#### Освіта

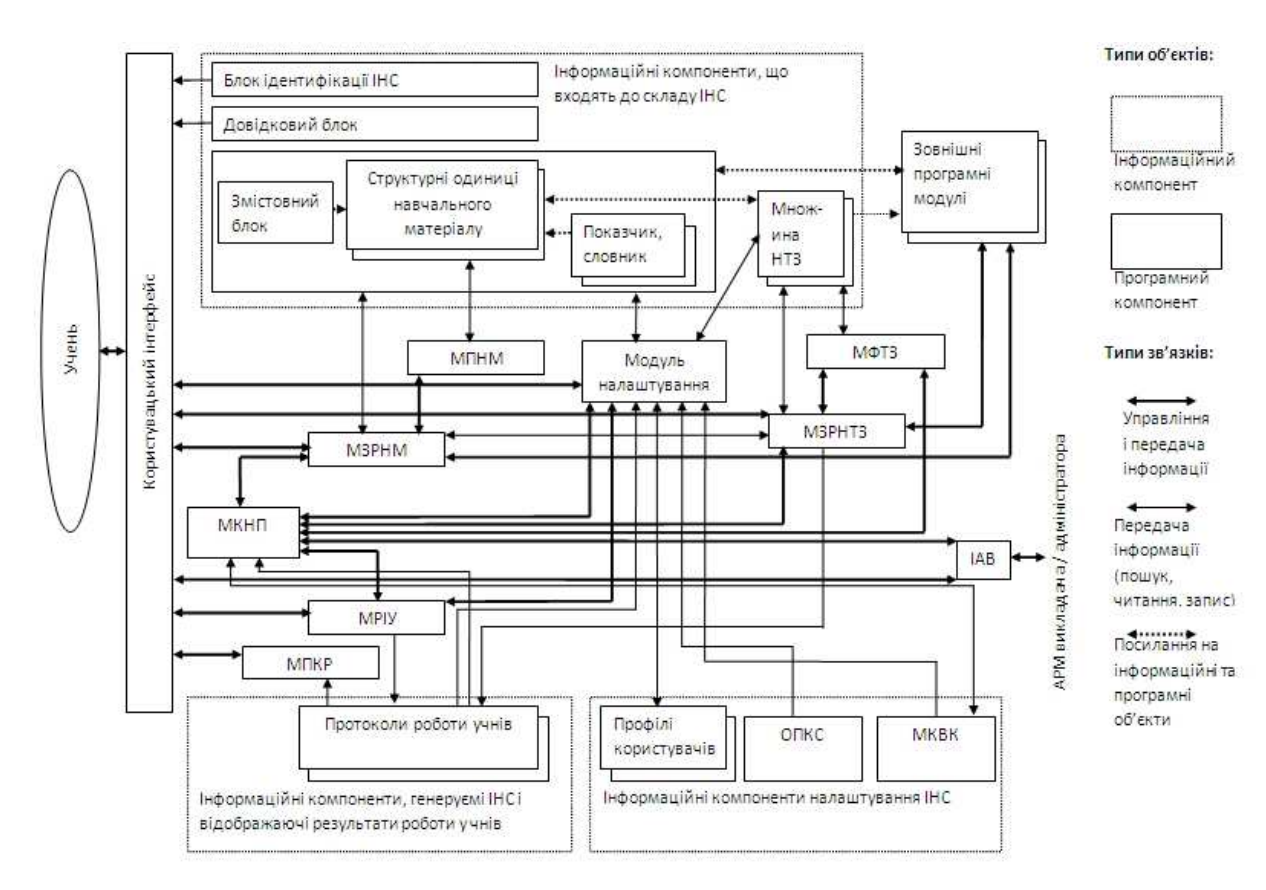

Рисунок – 2 Архітектура ІНС

В ІНС реалізуються чотири основні способи доступу до навчального матеріалу: • через блок змісту, елементи якого посилаються на відповідні структурні одиниці навчального матеріалу, і засоби навігації;

• через покажчики (предметні, іменні та ін), словник (глосарій) і подібні компоненти, які містять посилання на структурні одиниці навчального матеріалу;

• за допомогою засобів пошуку навчального матеріалу (МПНМ);

• через визначені користувачем закладки, асоційовані зі структурними одиницями навчального матеріалу.

МПНМ забезпечує або повнотекстовий пошук, або пошук за ключовими словами.

Блок ідентифікації є аналогом титульного аркуша книги і виступає в якості своєрідного паспорта ІНС. Він містить назву ІНС, короткий опис його призначення і застосування, відомості про розробників, авторські права. Другий клас інформаційних компонентів ІНС включає профілі учнів, опис поточної конфігурації системи. Під профілем розуміється опис параметрів користувача, що впливають на налаштування системи.

ОПКС відображає поточну системну конфігурацію ІНС, тобто налаштування програмного засобу на застосування в конкретних програмно-технічних і організаційних умовах.

Остання складова даного класу –  $MKBK$  – виконує функцію контролю виконання курсового проекту, засобами керування доступом до відео-уроків. Як тільки учень виконує завдання, поставлені на попередньому уроці, система автоматично відкриває доступ до наступного.

Взаємодія користувача з навчальним матеріалом здійснюється за допомогою МЗРНМ. Основні функції даного модуля:

• доступ до структурних одиниць навчального матеріалу через блок змісту, покажчики, словник (глосарій);

- вибір поточного фрагмента навчального матеріалу і його відображення;
- виконання сценаріїв подання навчального матеріалу (відтворення демонстрацій, презентацій тощо);
- моделювання процесу написання запитів до БД;
- фіксування відомостей про роботу користувача з навчальним матеріалом, передача їх МКНП і запис до протоколу.

МЗРНТЗ служить для підтримки виконання практичних завдань. У цьому модулі реалізовані наступні основні функції:

- пред'явлення користувачеві практичного завдання, обраного з множини НТЗ або сформованої МФТЗ;
- передача умов НТЗ для відображення у користувацькому інтерфейсі;
- забезпечення умов взаємодії користувача з ІНС при виконані НТЗ;
- забезпечення умов для поетапного виконання НТЗ користувачем, перевірка і оцінювання його дій;
- забезпечення умов для введення відповіді, її перевірка і оцінювання;
- фіксування відомостей про хід і результати виконання НТЗ, передача їх МКНП і запис до протоколу.

МФТЗ призначений для формування індивідуального набору тестових запитань за запитами МЗРНТЗ.

МКНП здійснює управління іншими програмними компонентами ІНС в частині забезпечення ефективної реалізації певної психолого-педагогічної стратегії. Його основні функції:

- прийом даних, що фіксуються МЗРНМ і МЗРНТЗ і відображають хід і результати роботи учня з навчальним матеріалом;
- формування і коригування на основі цих даних налаштувань для учня;
- оцінювання рівня знань учня.

МРІУ використовується на етапі ініціалізації і налаштування системи. Модуль пропонує учню вказати його ідентифікаційні дані (прізвище та ініціали, номер навчальної групи, e-mail, пароль).

МПКР забезпечує доступ учня до протоколів його роботи. Модуль дозволяє переглядати дані інформаційні компоненти і виводити їх фрагменти на друк.

ІАВ використовується для доступу до ІНС з АРМ викладача у мережі. Цей доступ дозволяє контролювати роботу учня і керувати навчальним процесом через МКНП, не привертаючи уваги учня, тобто здійснювати прихований контроль.

Відзначимо три важливі службові функції ІНС, що не охоплюються програмними компонентами, виділеними на схемі архітектури:

- контроль цілісності програмного та інформаційного забезпечення ІНС;
- захист від несанкціонованого доступу до інформаційних компонентів;
- захист програмного продукту від несанкціонованого копіювання.

Висновки. Комплексний підхід до реалізації системи дозволяє учню перебувати в єдиному інформаційному просторі з повним (замкненим) циклом навчання, здійснити на практиці гнучке поєднання самостійної пізнавальної діяльності учнів з різними джерелами інформації, групову роботу, оперативну і систематичну взаємодію з викладачами, в кінці якої студент готовий до самостійного виконання курсової роботи за своїм варіантом.

Впровадження інформаційних технологій у систему вищої школи дозволить підвищити якість підготовки та перепідготовки фахівців, ефективність всіх форм навчального процесу; вдосконалити та оновити організаційну структуру системи вищої освіти, довести до рівня міжнародних стандартів та інтегрувати її у світову систему.

Розроблена Інтерактивна навчальна система допоможе викладачу мінімізувати витрату часу на виконання рутинних організаторських дій; полегшить проведення контролюючих і оцінювальних заходів; зніме з викладача навантаження по виробленню монотонних практичних навичок в учнів, тобто розширить можливості для втілення творчих задумів і вирішення нестандартних завдань.

Особливістю системи є її нелінійність, вона ставить перед учнем завдання і контролює їх виконання, але не "стоїть" над ним, а перебуває в режимі діалогу, що дозволяє максимально наблизити процес навчання з використання ІНС до очного, але при цьому зберегти усі переваги дистанційного. Система не є закритою, її інструментарій дозволяє інтегрувати в ній інші дисципліни технічних і гуманітарних напрямів.

### ЛІТЕРАТУРА

- 1. Кибзун А.И. Применение интерактивных интернет-технологий при разработке систем дистанционного обучения / Кибзун А.И., Чумин Ю.В., Шаюков Р.И. // Системный анализ и управление: 9-й междунар. конф.: тезисы докл. – М.: МАИ, 2004.
- 2. Теория и практика дистанционного обучения: учебное пособие для вузов / [Е.С.Полат, С.А.Бешенков, М.Ю.Бухаркина и др.]. – М.: ИЦ "Академия", 2004. – 416с.
- 3. Арбузов Ю.В. Новий підхід до інженерного навчання: теорія та практика відкритого доступу до розподілених інформаційних і технічних ресурсів / Ю.В.Арбузов, В.Н. Леньшин, С.И.Маслов. – М.: Центр-пресс, 2000. – 238с.
- 4. Михальов О.І. Проектування автоматизованих інформаційних систем: навч. посібник. Ч. 1 / Михальов О.І., Крамаренко В.В. – Дніпродзержинськ, 2009. – 253с.

Надійшла до редколегії 18.06.2012.

УДК 371.315.5 ШУМЕЙКО О.О., д.т.н., професор

Дніпродзержинський державний технічний університет

## МЕТОДИКА ВИКЛАДАННЯ ДИСЦИПЛІНИ "ОБЧИСЛЮВАЛЬНІ МЕТОДИ" В УМОВАХ ІНФОРМАЦІЙНОГО СЕРЕДОВИЩА

Вступ. Курс "Обчислювальні методи" є одним з базових при підготовці широкого спектру фахівців, насамперед, спеціалістів з математичного моделювання та з ІТтехнологій. Обсяг матеріалу цієї дисципліни охоплює велику сферу математичних дисциплін, таких як лінійна алгебра, математичний аналіз, теорія диференційних рівнянь тощо, і націлений на формування фундаментальних знань про методи розв'язку математичних задач засобами обчислювальної техніки. Таким чином, метою курсу "Обчислювальні метоли" є:

- розуміння ідей і методів обчислювального розв'язку відповідних задач;
- можливість отримання наближеного розв'язку за допомогою комп'ютерних технологій.

Освоєння курсу "Обчислювальні методи" сприяє формуванню високого рівня математичної культури та наукового світогляду, усвідомлення єдності матеріального світу.

Викладання дисципліни "Обчислювальні методи" неможливе без активного використання комп'ютерної техніки та відповідного програмного забезпечення. На нинішній час при вивченні цієї дисципліни досить часто використовуються спеціалізовані математичні програмні комплекси, такі як MathCad, Mathematica, Maple, що призвело